## **Gather Cheat Sheet**

## Keyboard short cuts

| g   | Enter ghost mode and walk through other participants                |
|-----|---------------------------------------------------------------------|
| Х   | Interact with an object                                             |
| Z   | Make your avatar dance, for expressing joy or attracting attention! |
| Esc | Close interaction (e.g. object interaction)                         |
| 17  | Relevant emoji                                                      |

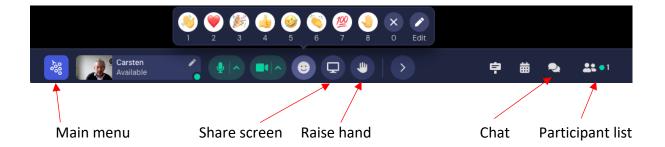

To hear Gather audio while away from the tab switch off Auto Idle Muting

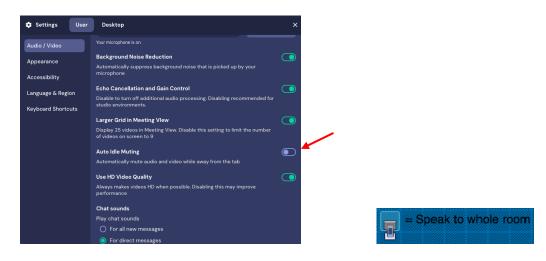

https://support.gather.town/hc/en-us/articles/15974970368788-Share-Your-Screen

https://support.gather.town/hc/en-us/articles/15910394815508-Troubleshooting-Checklist

For problems with Gather please contact Julia Ioannou in the relevant chat or via email to Julia.Ioannou@ecmwf.int